## **SDSU Seed Testing Laboratory Account Setup for Testing, and/or for Email and Web Reporting**

**Name and address as you would like it on your account**

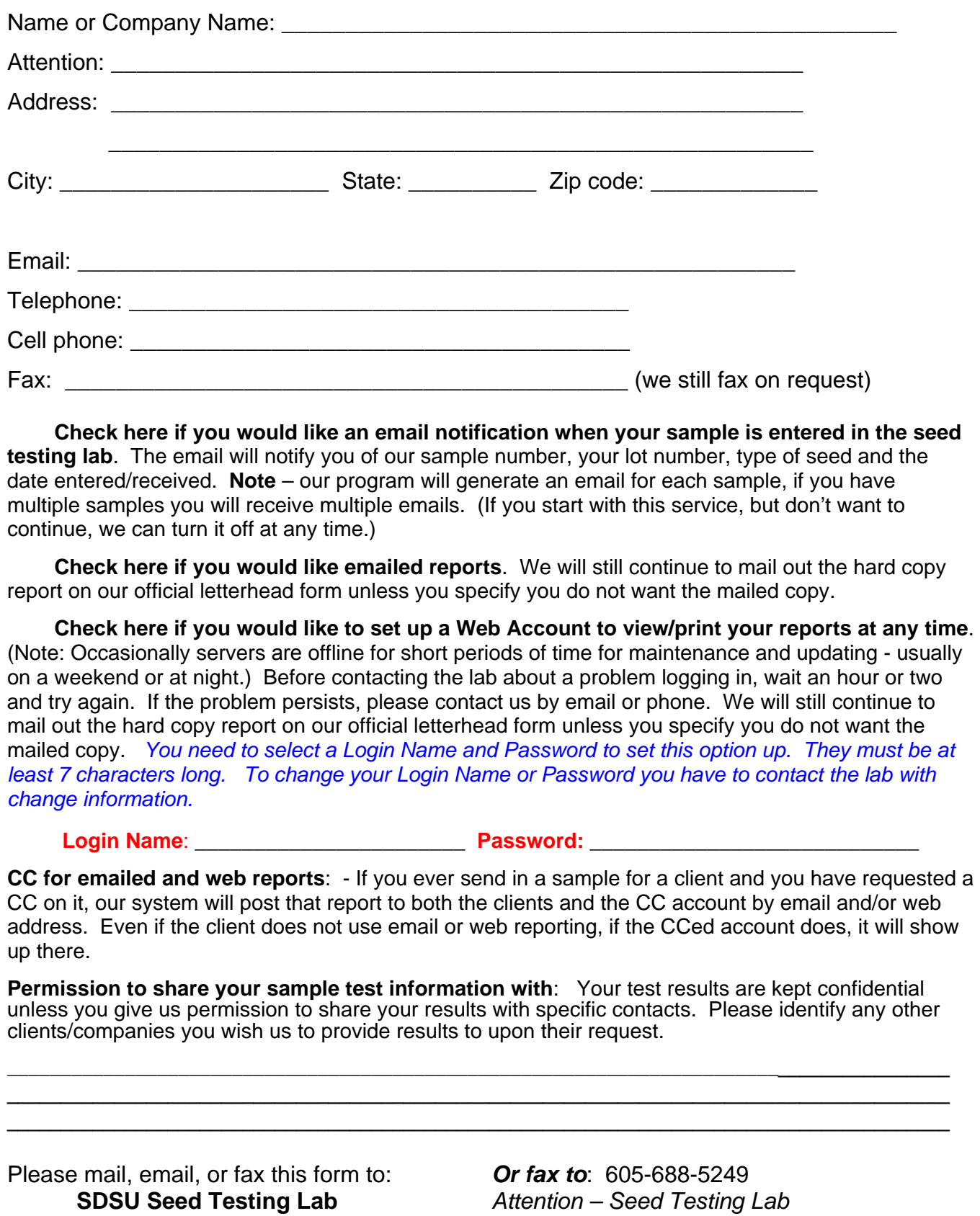

 **Box 2100A Raven 140**